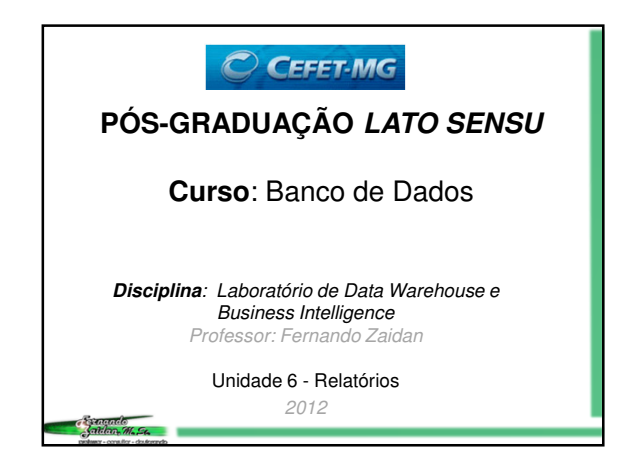

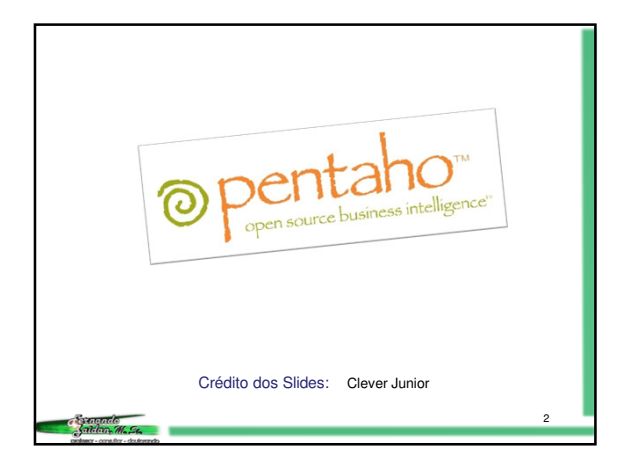

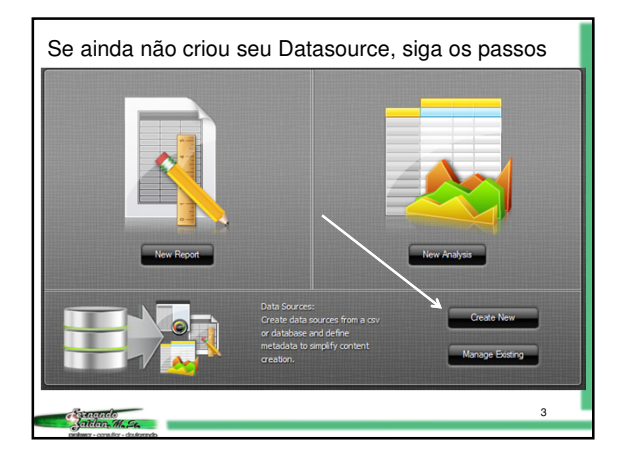

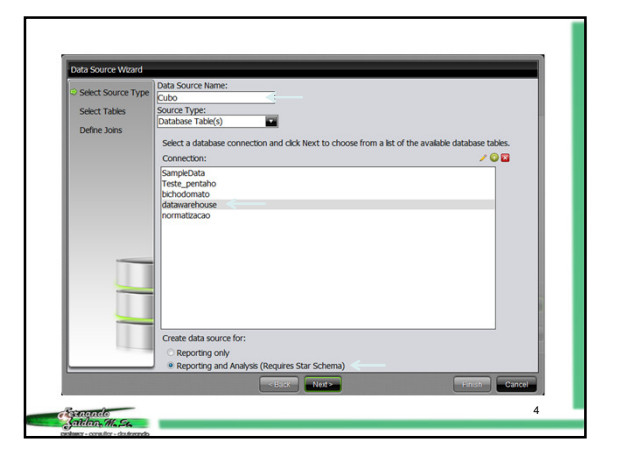

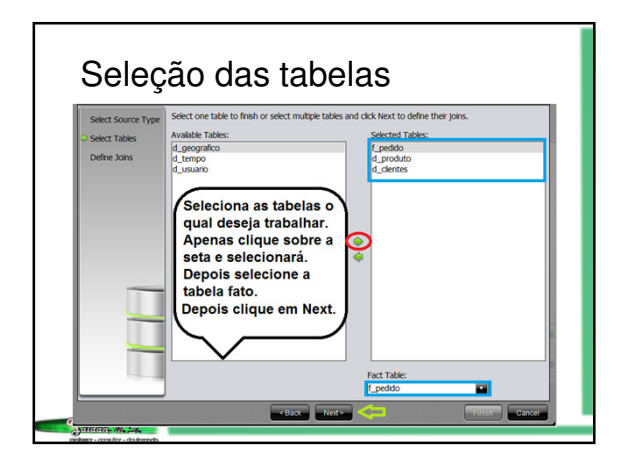

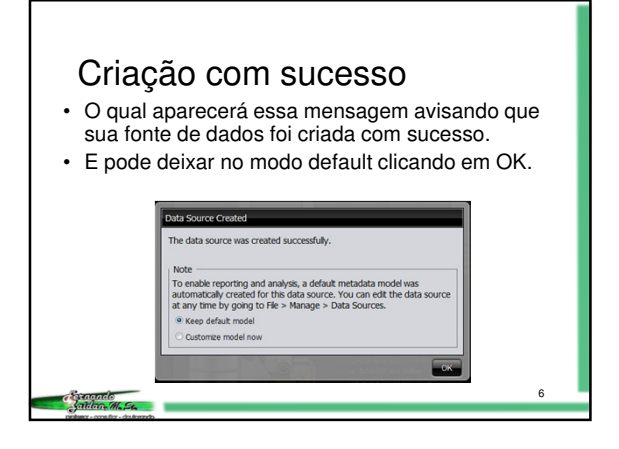

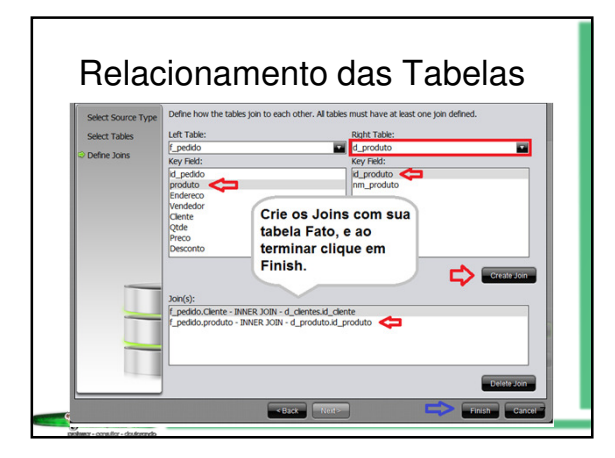

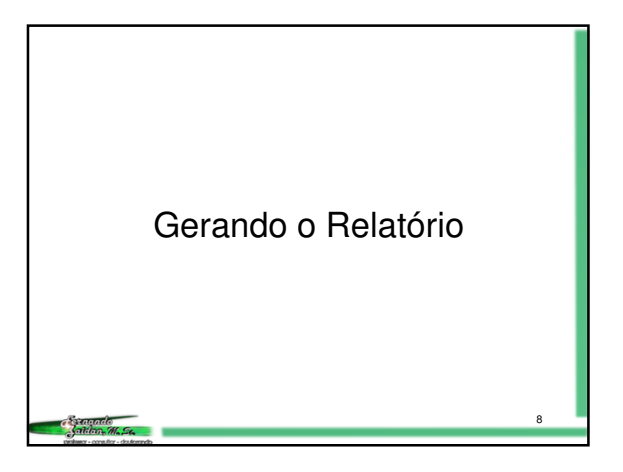

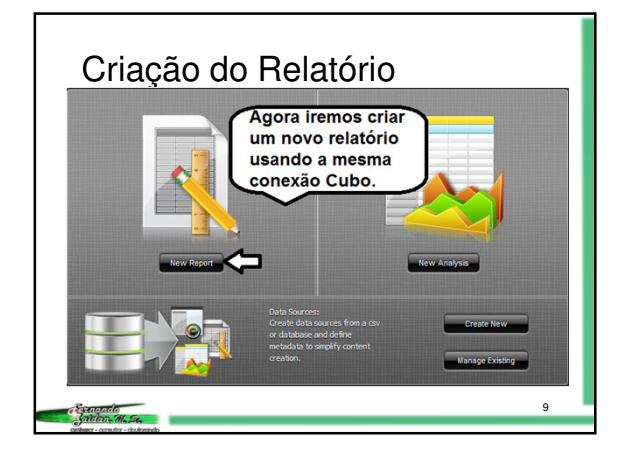

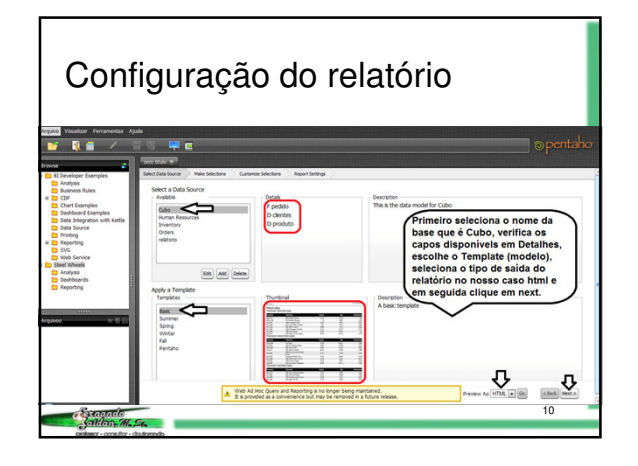

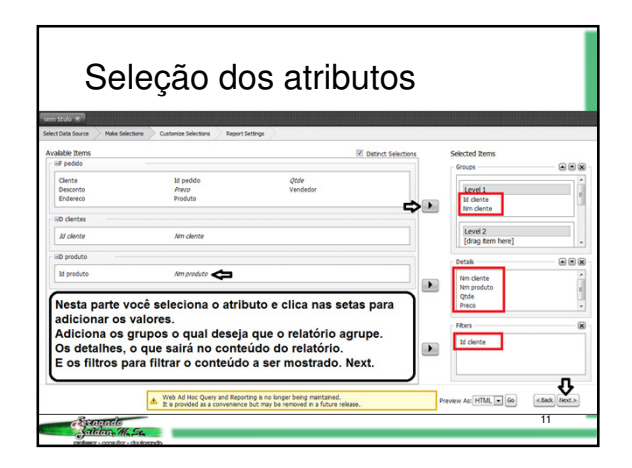

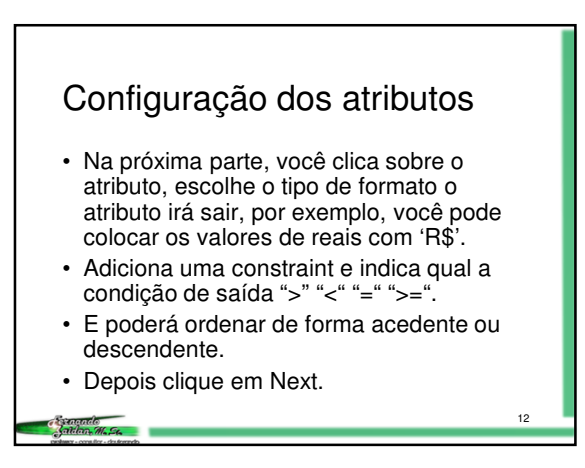

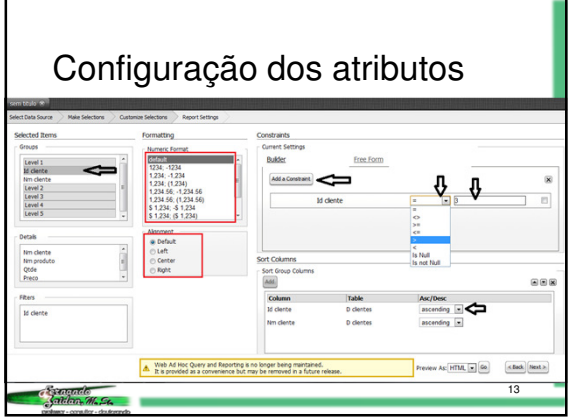

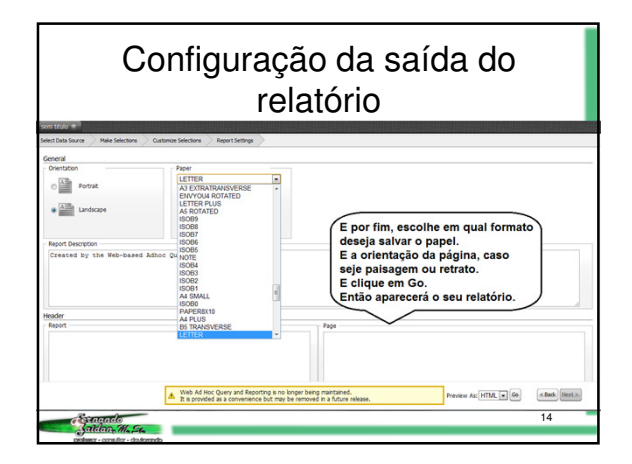

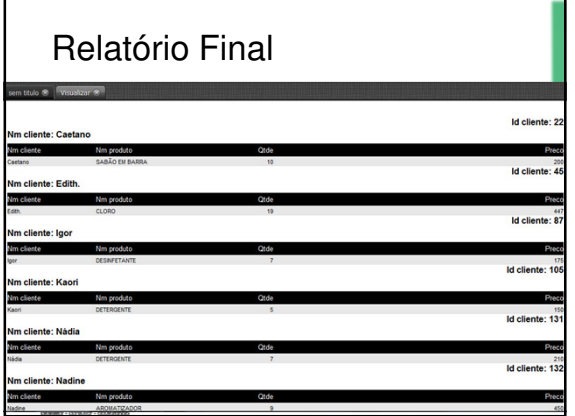

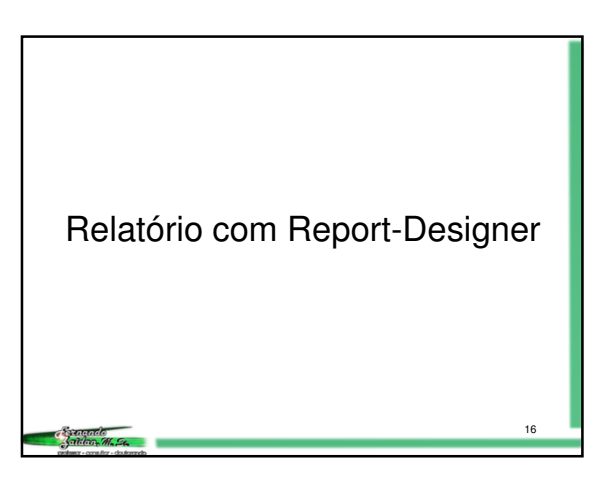

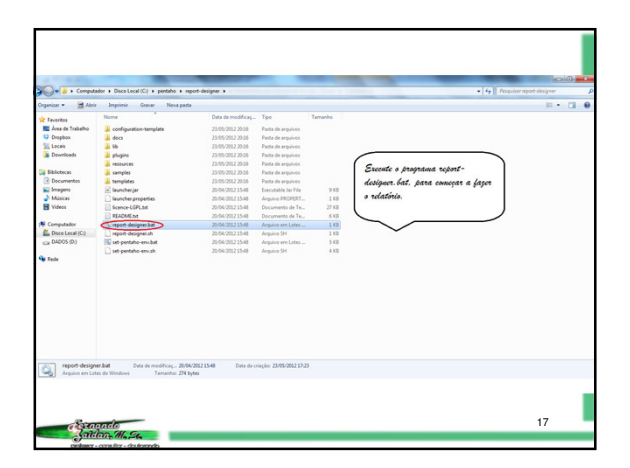

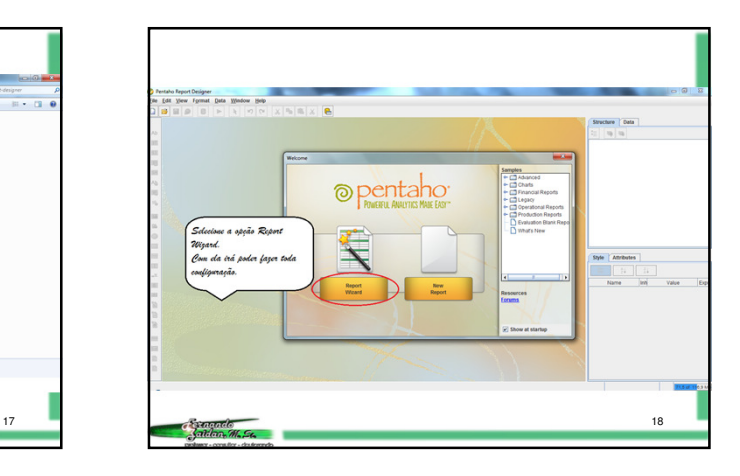

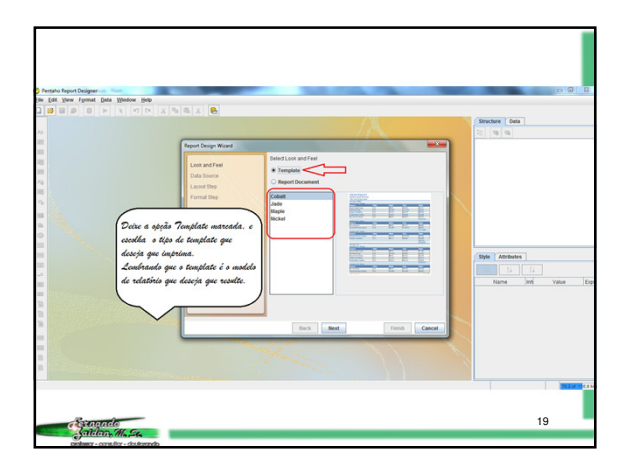

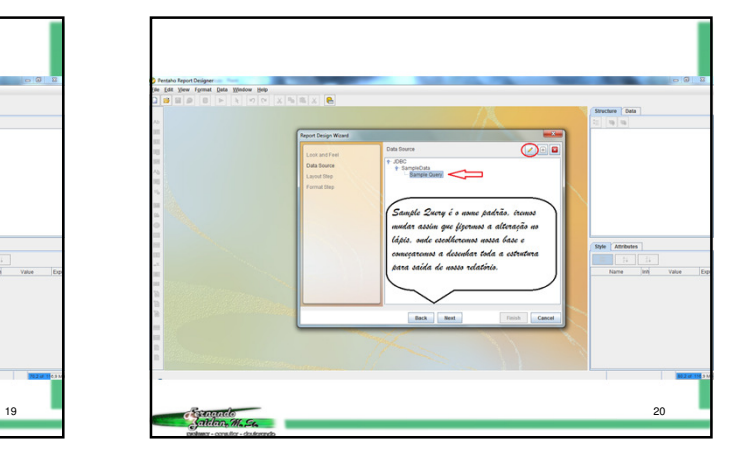

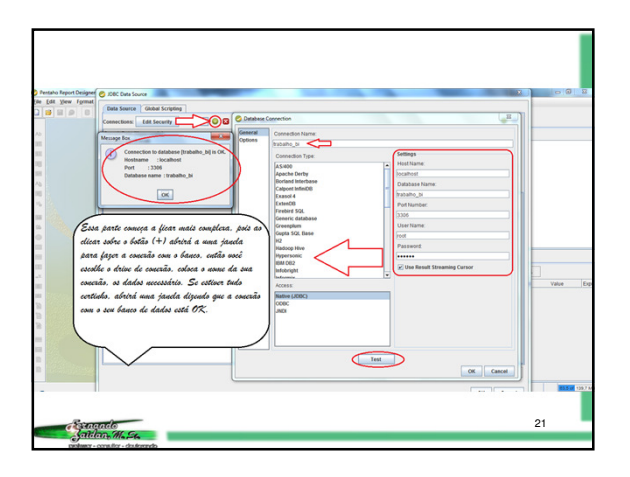

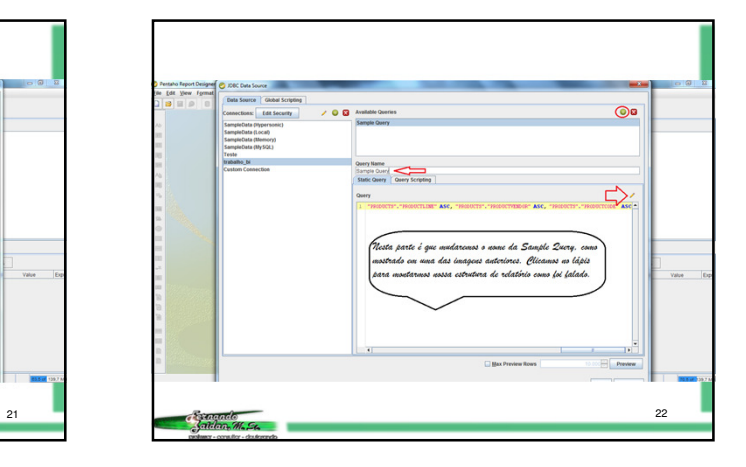

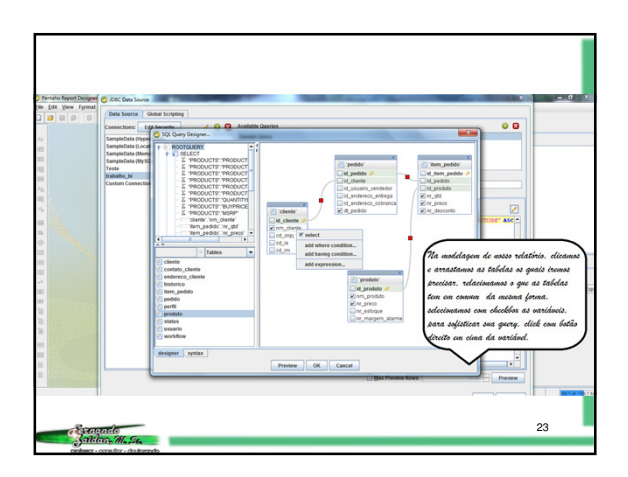

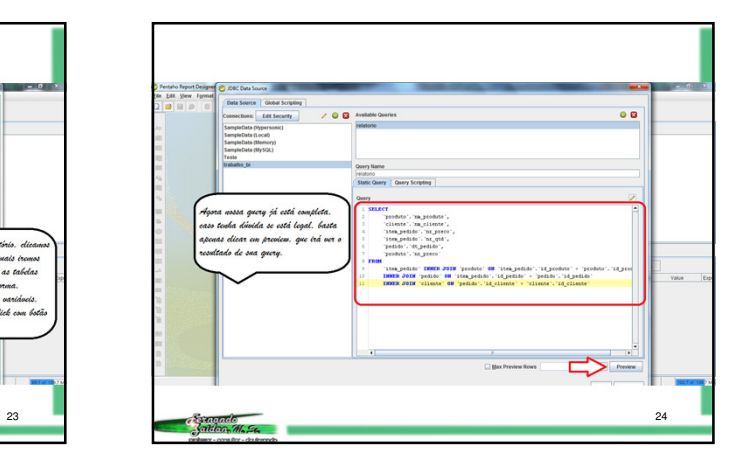

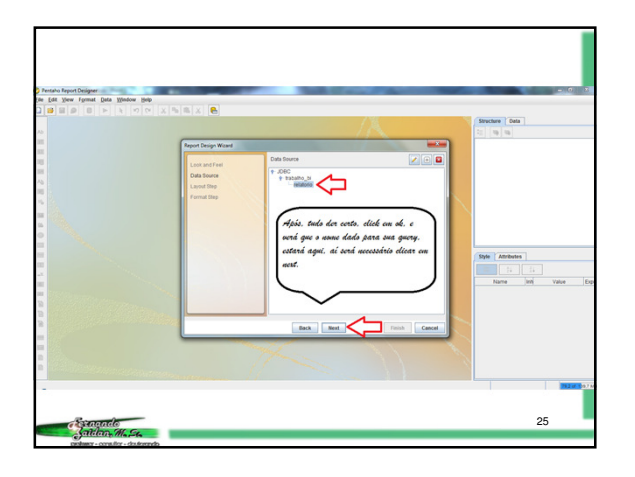

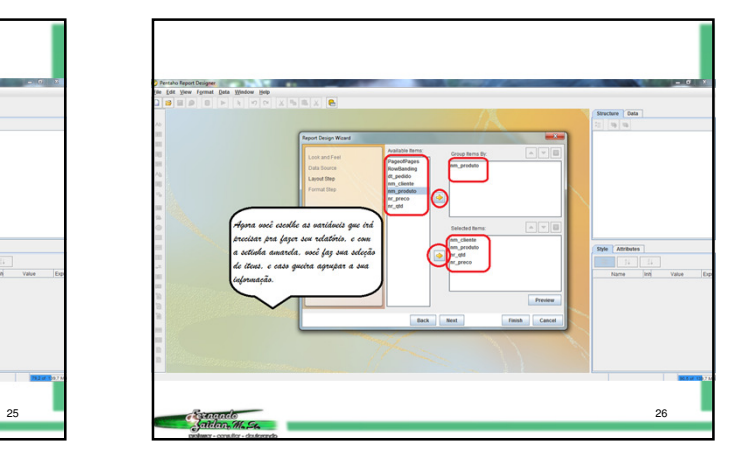

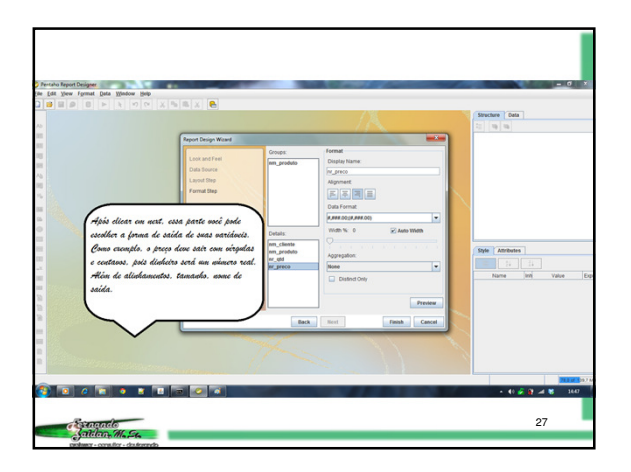

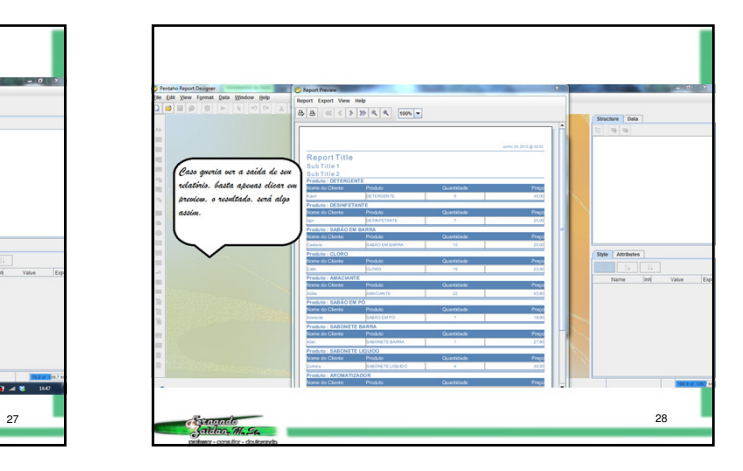

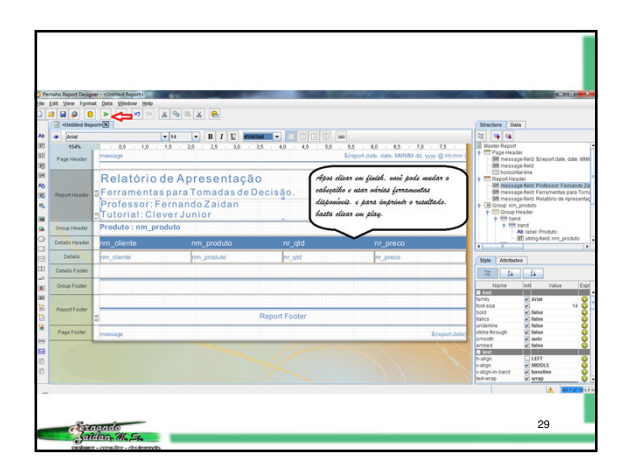

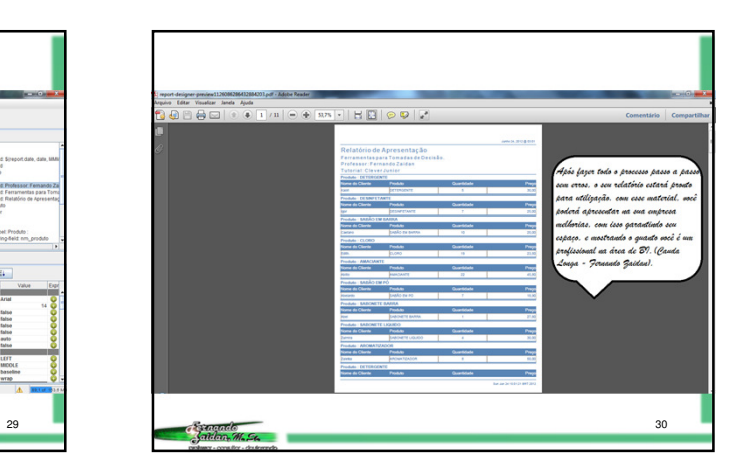

## Referências

Pentaho História. Disponível em<br><http://www.multilingualarchive.com/ma/enwiki/pt/Pentaho> Acesso em: 09 fev.<br>2012.

Pentaho. Disponível em <http://www.pentaho.com> Acesso em: 19 fev. 2012.

Blog Professor Coruja. Disponível em <http://blog.professorcoruja.com> Acesso em: 19 fev. 2012.

Pentaho Community. Disponível em <http://community.pentaho.com> Acesso em: 19 fev. 2012.

Pentaho BI Suite – Enterprise Edition Intro. Disponível em <http://www.youtube.com/watch?v=Vy2coaxJfCo> Acesso em: 20 fev. 2012. 31